# Politechnika Krakowska im. Tadeusza Kościuszki

# KARTA PRZEDMIOTU

obowiązuje studentów rozpoczynających studia w roku akademickim 2023/2024

Wydział Inżynierii Lądowej

Kierunek studiów: Budownictwo Profil: Ogólnoakademicki Profil: Ogólnoakademicki Profil: Ogólnoakademicki

Forma sudiów: stacjonarne 
Kod kierunku: BUD

Stopień studiów: II

Specjalności: Konstrukcje budowlane i inżynierskie (profil: Konstrukcje budowlane)

### 1 Informacje o przedmiocie

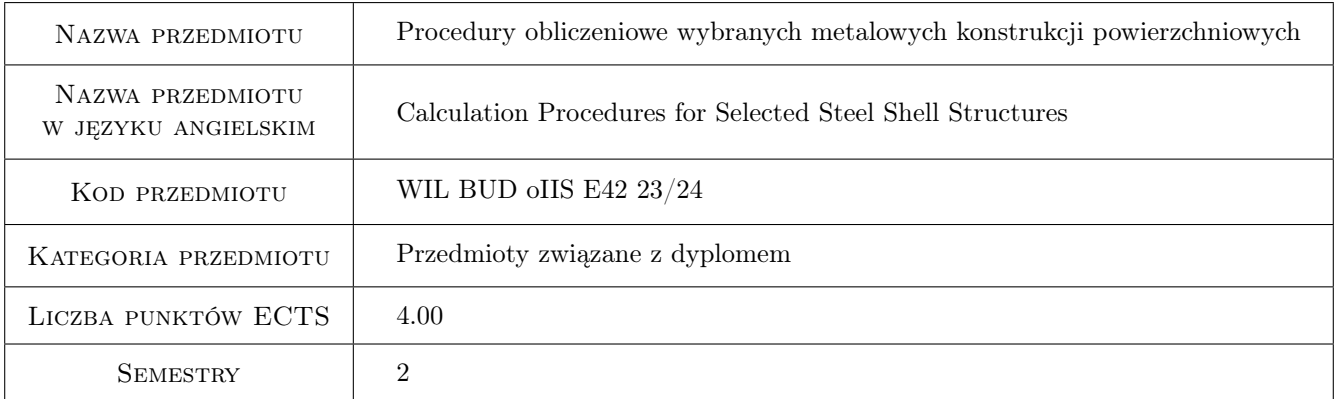

### 2 Rodzaj zajęć, liczba godzin w planie studiów

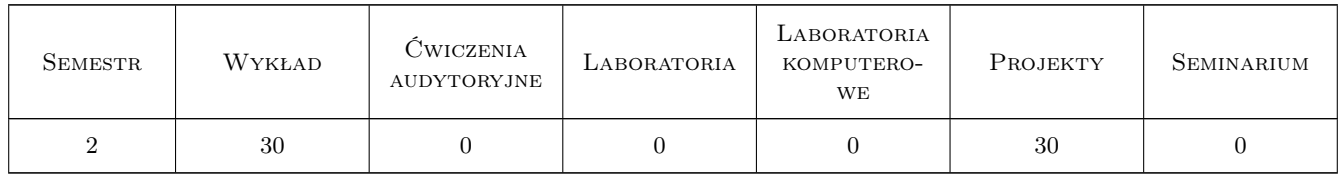

### 3 Cele przedmiotu

- Cel 1 Zapoznanie studentów z procedurami wymiarowania, konstruowania i modelowania wybranych złożonych stalowych układów powierzchniowych
- Cel 2 Zapoznanie studentów z konstrukcją połączeń i styków złożonych stalowych układów powierzchniowych

Cel 3 Przygotowanie studenta do rozwiązywania zadań inżynierski i uczestnictwa w pracach i badaniach naukowych

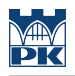

### 4 Wymagania wstępne w zakresie wiedzy, umiejętności i innych **KOMPETENCJI**

1 Dyplom ukończenia studiów inżynierskich na kierunku budownictwo

#### 5 Efekty kształcenia

- EK1 Umiejętności Student potrafi zbudować model numeryczny złożonej konstrukcji powierzchniowej
- EK2 Umiejętności Student posiada umiejętność kształtowania wybranych przestrzennych ustrojów powierzchniowych
- EK3 Wiedza Student zna procedury obliczeniowe dotyczące wymiarowania konstrukcji powłokowych, sformułowane w normach europejskich i literaturze
- EK4 Kompetencje społeczne Student potrafi samodzielnie uzupełniać i poszerzać wiedzę z zakresu konstrukcji powłokowych

### 6 Treści programowe

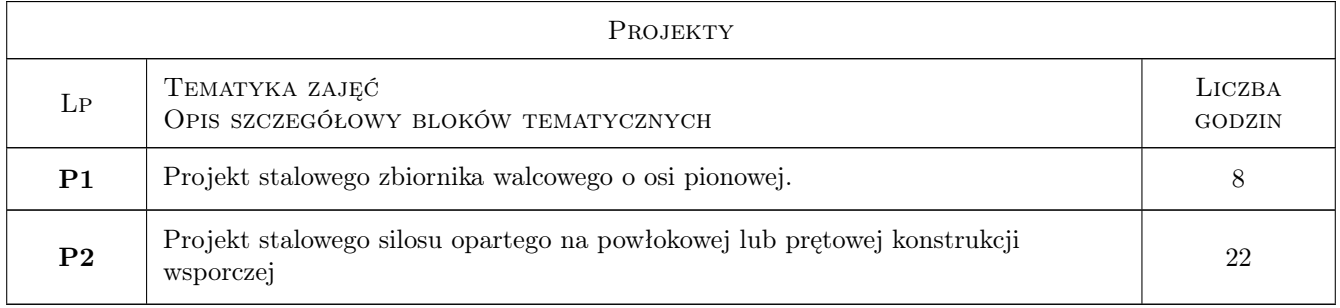

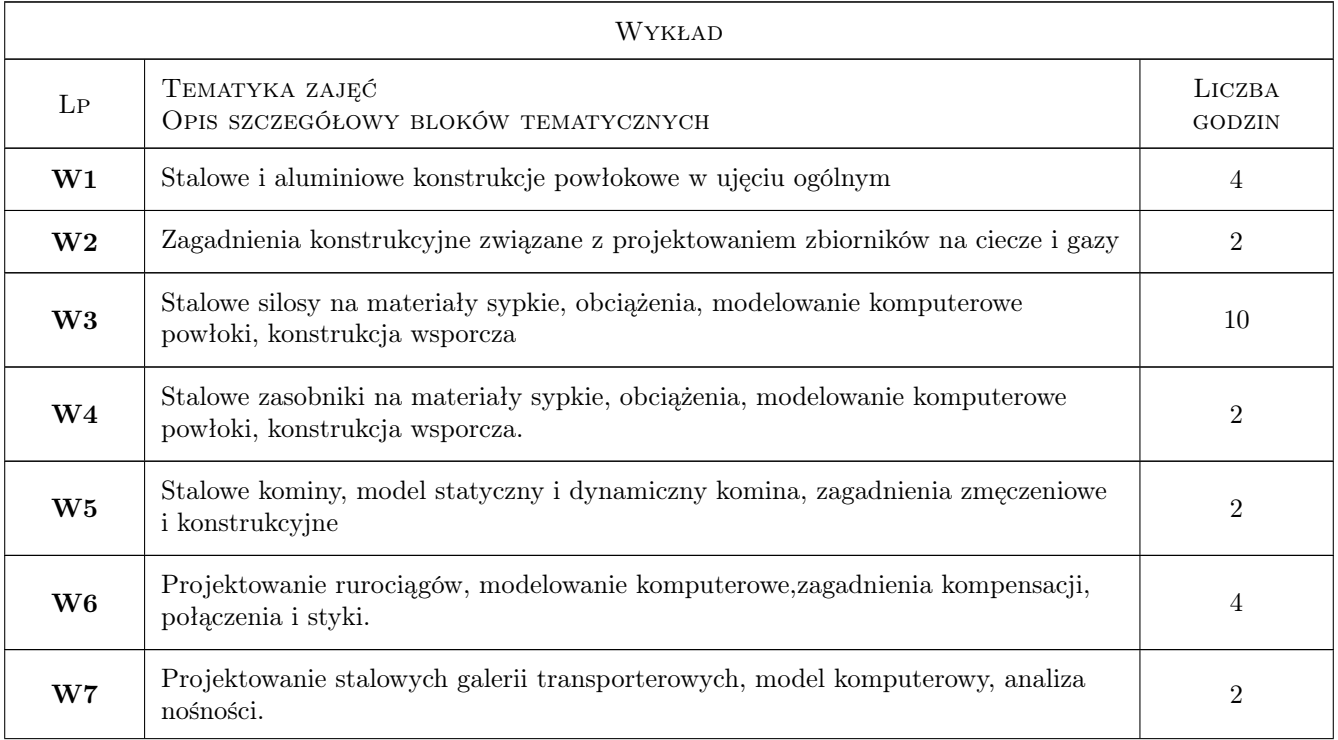

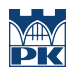

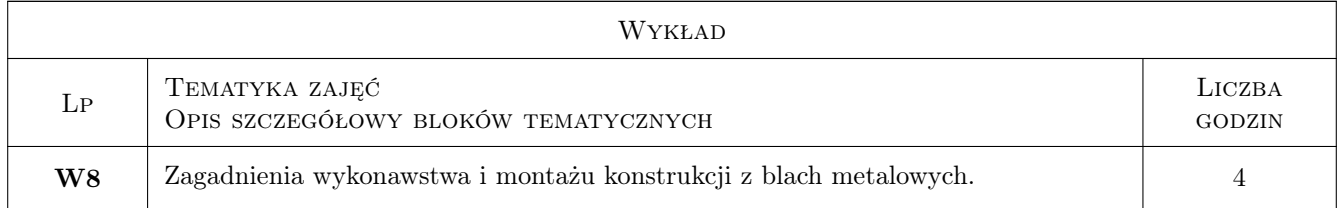

### 7 Narzędzia dydaktyczne

- N1 Wykłady
- N2 Ćwiczenia projektowe
- N3 Prezentacje multimedialne
- N4 Konsultacje

## 8 Obciążenie pracą studenta

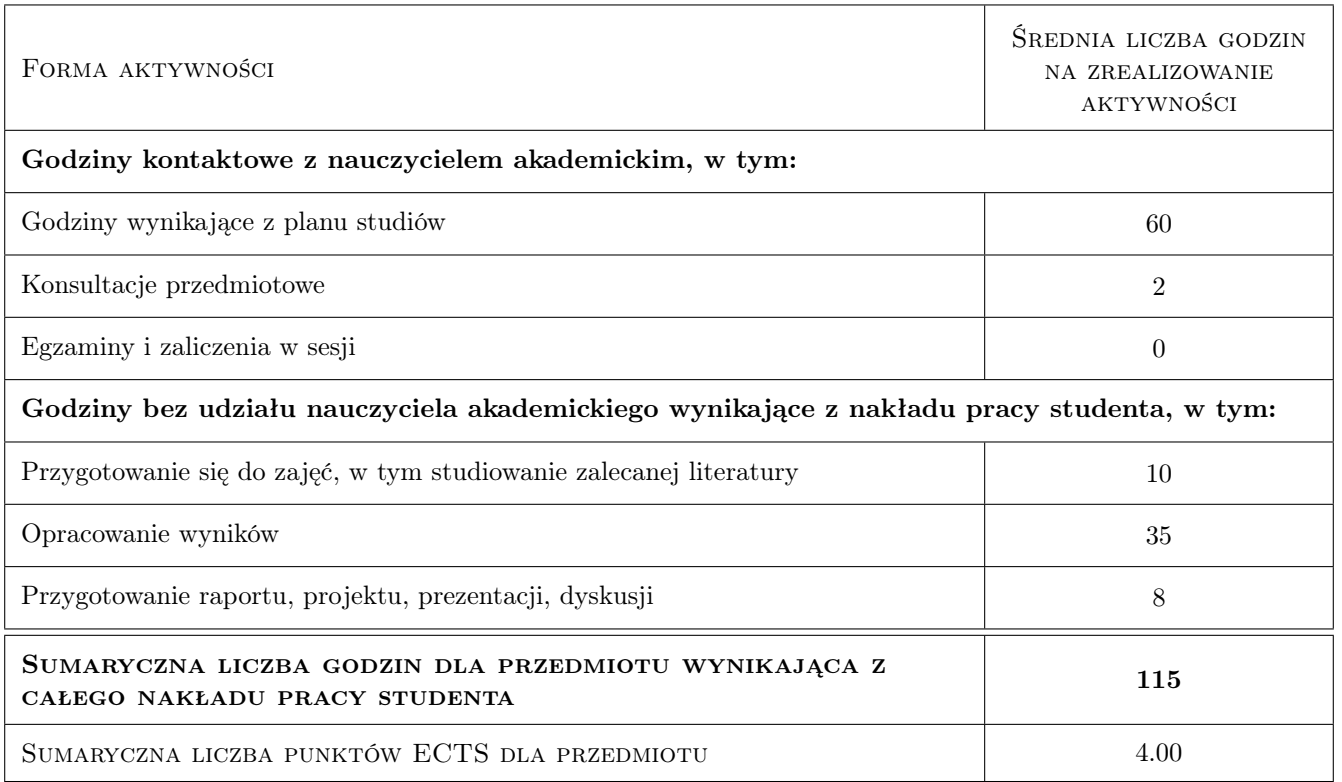

### 9 Sposoby oceny

#### Ocena formująca

- F1 Projekt indywidualny
- F2 Zaliczenie ustne

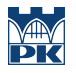

#### Ocena podsumowująca

P1 Średnia ważona ocen formujących

### Kryteria oceny

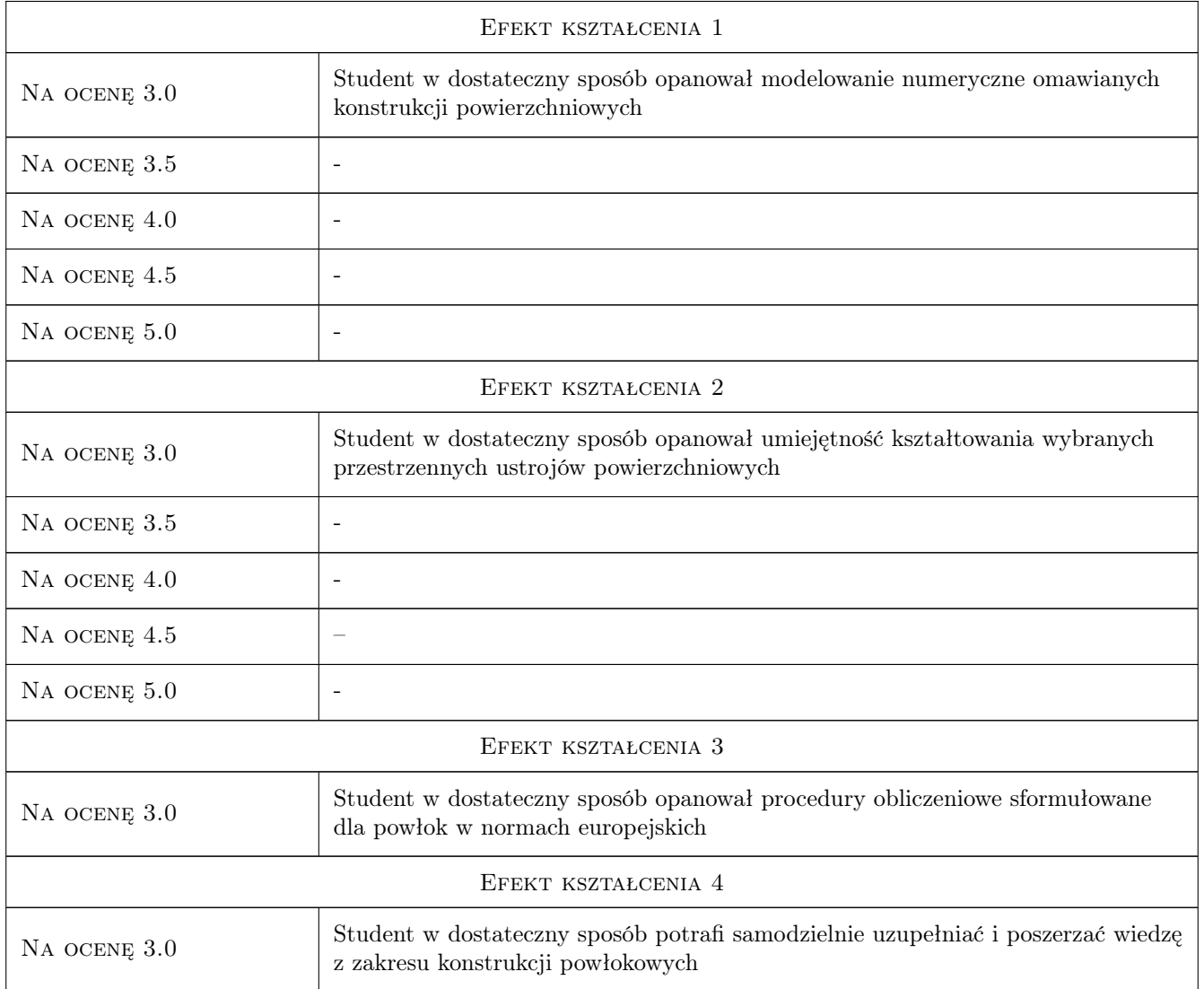

### 10 Macierz realizacji przedmiotu

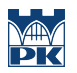

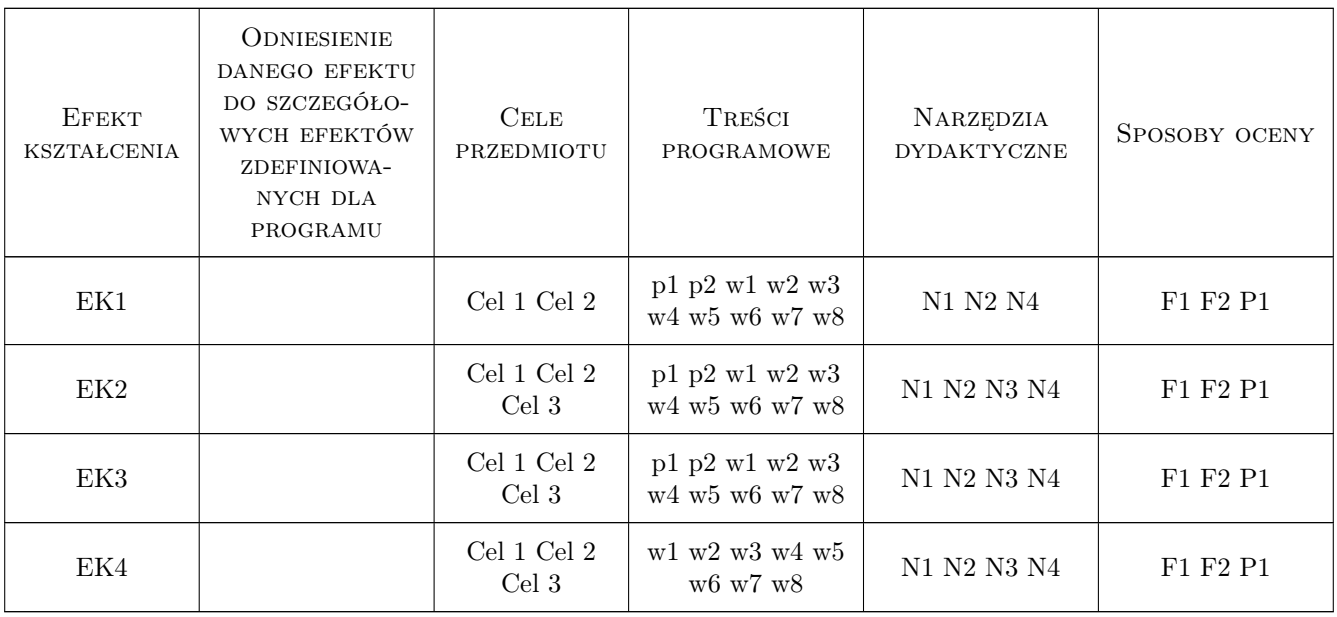

### 11 Wykaz literatury

#### Literatura podstawowa

- [1 ] Łubiński M. Żółtowski W. Konstrukcje stalowe, tom 2, Warszawa, 2004, Arkady
- [2 ] Praca zbiorowa Konstrukcje specjalne, Warszawa, 2004, Arkady
- [3 | Rotter J. M. and Schmidt H. Buckling of Steel Shells European Design Recommendations, 5th Edition, Revised Second Impression, Miejscowość, 2013, ECCS

#### Literatura uzupełniająca

[1 ] Praca zbiorowa — Budownictwo ogólne, tom 5, Warszawa, 2010, Arkady

#### 12 Informacje o nauczycielach akademickich

#### Osoba odpowiedzialna za kartę

dr inż. Maciej Suchodoła (kontakt: maciej.suchodola@pk.edu.pl)

#### Osoby prowadzące przedmiot

- 1 dr hab. inż. Mariusz Maślak (kontakt: mmaslak@pk.edu.pl)
- 2 dr hab. inż. Marek Piekarczyk (kontakt: mpiekar@pk.edu.pl)
- 3 dr inż. Tomasz Michałowski (kontakt: tmichal@pk.edu.pl)
- 4 dr inż. Izabela Tylek (kontakt: itylek@pk.edu.pl)
- 5 dr inż. Paweł Żwirek (kontakt: pzwi@pk.edu.pl)
- 6 dr inż. Piotr Woźniczka (kontakt: pwozniczka@pk.edu.pl)

7 dr inż. Maciej Suchodoła (kontakt: maciej.suchodola@pk.edu.pl)

8 mgr inż. Kamil Kmiecik (kontakt: kamil.kmiecik@pk.edu.pl)

### 13 Zatwierdzenie karty przedmiotu do realizacji

(miejscowość, data) (odpowiedzialny za przedmiot) (dziekan)

PRZYJMUJĘ DO REALIZACJI (data i podpisy osób prowadzących przedmiot)

. . .